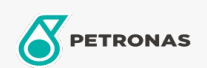

## Líquido de frenos y embrague

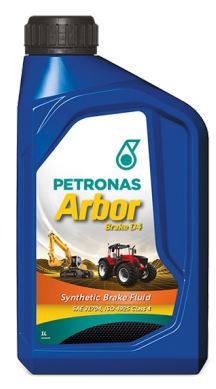

## **PETRONAS Arbor BRAKE D4**

Gama:

Descripción extensa: PETRONAS Arbor Brake es un fluido de alta calidad para frenos específico para la maquinaria agrícola y de construcción, capaz de mantener su eficiencia y ofrecer una mayor duración. Es una solución perfecta para obtener unos rendimientos elevados y duraderos en sus trabajos diarios, protegiendo su incansable maquinaria de la pérdida de rendimiento y de las paradas de mantenimiento no programadas

A Hoja de datos del producto A Ficha de datos de seguridad

Especificaciones de la industria: SAE J1704FMVSS 116 - DOT4 ISO 4925 Class 4 ENSAYOS INTA - UNE 26-109-88

Rendimiento OEM: NH 800 A MAT 3632

Aplicación (s): para las páginas de los consumidores: Equipamiento agrícola, Construcción, cantera y minería